### **Strukturen**

- **Strukturtyp:** selbst definierter Datentyp
	- zusammengesetzt aus Komponenten *verschiedener Typen*
- Variable von Typ Struktur (Verbund/Record) kann Datensatz speichern

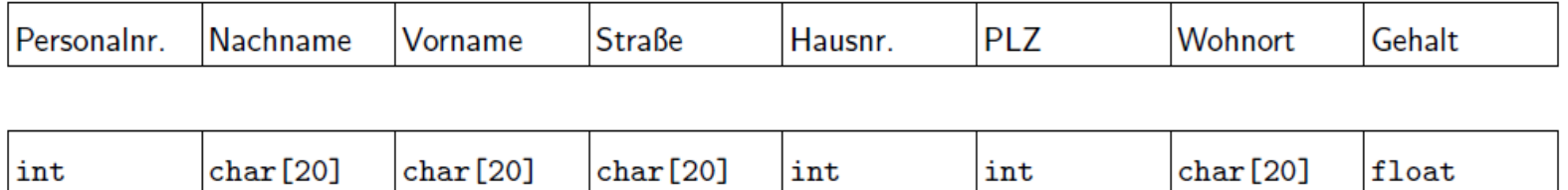

\_\_\_\_\_\_\_\_\_\_\_\_\_\_\_\_\_\_\_\_\_\_\_\_\_\_\_\_\_\_\_\_\_\_\_\_\_\_\_\_\_\_\_\_\_\_\_\_\_\_\_\_\_\_\_\_\_\_\_\_\_\_\_\_\_\_\_\_\_\_\_\_\_\_\_\_\_\_\_\_\_\_\_\_\_\_\_\_\_\_\_\_\_\_\_\_\_\_\_\_\_\_\_\_\_\_

• *Komponenten* haben einen eigenen Namen und Typ (statt Index)

#### **Deklaration eines Strukturtyps**

```
• struct name {
   komponententyp<sub>1</sub></sub> komponentenname<sub>1</sub>;
   komponententyp<sub>2</sub> komponentenname<sub>2</sub>;
    ... 
   komponententypn komponentennamen;
  };
```
• **struct** ist Schlüsselwort **Datentyp**: **struct** *name*

- *name* ist Bezeichner (sog. Etikett)
- Anzahl der Komponenten bei Deklaration festgelegt
- Semikolon nach } (kein Anweisungsblock!)

### **Strukturvariablen**

- **Definition**: struct *name variablenname*;
	- **→** zusammengesetzte Variable vom Typ struct *name*
- besteht aus mehreren Komponentenvariablen
	- $\rightarrow$  bei Stukturtypdeklaration vereinbart
- gleichzeitige Vereinbarung von Strukturtyp und -variablen möglich:

```
struct point {
float x;
float y;
} punkt1;
struct point punkt2, punkt3;
```
### **Beispiel**

```
struct adresse {
   char strasse[20];
    int hausnummer;
    int plz;
   char wohnort[20];
};
struct einwohner {
   char name[20];
   char vorname[20];
    struct adresse anschrift;
};
struct einwohner meyer, mueller;
struct einwohner wohngebiet[100]; // Array aus 100 Einwohnern
```
# **Zugriff auf Komponentenvariablen**

- 1. **Punktoperator**: *Strukturvariable.Komponentenvariable*
- Beispiele: punkt1.x

 meyer.name meyer.anschrift.plz

• lesender und schreibender Zugriff:

```
 meyer.adresse.plz = 14482;
 strcpy(meyer.anschrift.wohnort, "Potsdam");
 printf("%5d %s\n",
 meyer.anschrift.plz,
 meyer.anschrift.wohnort);
```
# **Zugriff auf Komponentenvariablen**

2. **Pfeiloperator**: *Pointer\_auf\_Strukturvariable*->*Komponentenvariable*

- Beispiel: (&punkt1)->x (&meyer)->anschrift.plz
- Pfeil: Minuszeichen und Grösserzeichen
- lesender und schreibender Zugriff

# **Initialisierungslisten**

- nur direkt bei der Definition der Strukturvariablen
- wie bei Arrays (mit Ausdrücken passenden Typs)
- Beispiel:

```
struct einwohner meyer = {
    "Meyer",
    "Peter",
    {"Weberplatz",
     98,
      14482,
      "Potsdam"
     }
 };
```
# **Strukturen als Parameter und Rückgabewerte von Funktionen**

• Voraussetzung: Deklaration des Strukturtyps *außerhalb* und vor den Funktionen

- Übergabe wie einfache Datentypen:
	- $\rightarrow$  komplett als zusammengesetzte Variable
- Alternative: Übergabe eines Pointers auf Strukturtyp (call-by-value beachten!)

# **Ausblick: Dynamische Speicherverwaltung**

- Dynamische Variablen
	- − kein Name, keine explizite Vereinbarung
	- − bei Bedarf zur Laufzeit durch Bibliotheksfunktionen angelegt
	- − Gültigkeit bis Speicherfreigabe, unabhängig von Programmstruktur
- Bibliotheksfunktionen zur dynamischen Speicherverwaltung
	- − in <stdlib.h>
	- − zum Anfordern von Speicher: liefern Pointer zurück, z.B.:
		- void \* malloc (size\_t *size*)
	- − zum Freigeben von Speiocher: werden mit Pointer aufgerufen:

```
void free (void * pointer)
```
# Komplexere Typen - Zusammenfassung

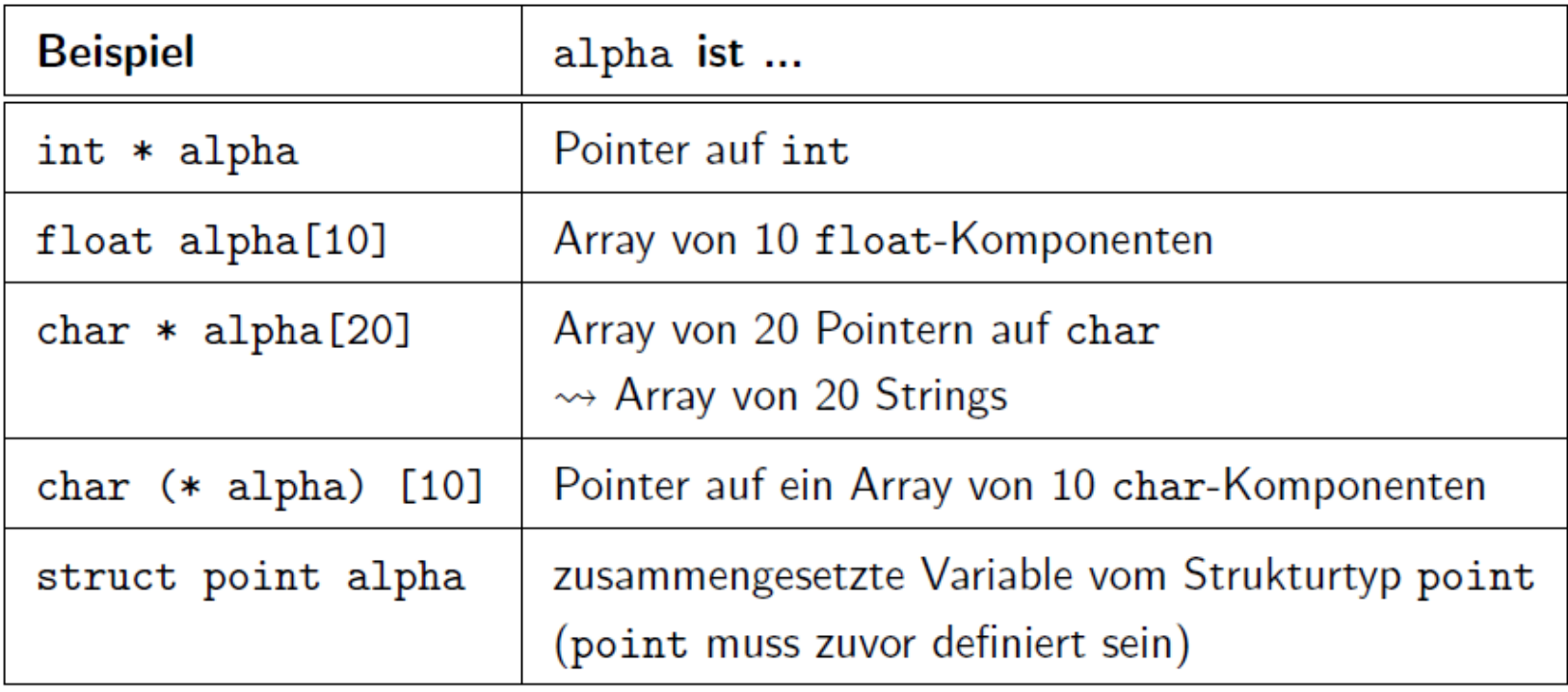

## **Vereinbarung eigener Typnamen**

- Vereinbarung eines Aliasnamens für bereits deklarierte Datentypen
- typedef *Datentyp Aliasname*;
- typedef int integer;
- Anwendung:
	- − Vereinfachung von Typnamen
		- typedef **struct** einwohner EINWOHNER;
			- $\rightarrow$  EINWOHNER meyer;
		- typedef unsigned long long ULL
	- − Vorbereitung Portierung maschinenabhängiger Datentypen
		- typedef **int** INT; typedef **short** INT;

#### • **Definition eines Prozesses**

 Ein Prozess ist ein sich in der Ausführung befindliches Programm mit seiner Ausführungsumgebung (Environment).

#### • **Die Prozessverwaltung**

- − Da Unix ein echtes *Multitaskingsystem* ist, werden mehrer Programme (Prozesse, Tasks) gleichzeitig ausgeführt.
- − Wobei *Gleichzeitig* nicht ganz stimmt. Ein Prozessor (CPU) kann immer nur mit einem Prozess arbeiten.
- − Soll wirklich gleichzeitig das mehrere Programme parallel ablaufen, werden entweder mehrere Rechner oder mehrere Prozessoren benötigt.
- − Jeder Prozess hat einen extra virtuellen Adressraum. Damit kann keiner der Prozesse den anderen Stören oder Beeinflussen.
- − Zugegriffen wird auf die einzelnen Prozesse nacheinander von der CPU.
- − Wie lange und in welcher Reihenfolge, entscheidet der Prozess-Scheduler.
- − Unix ist ein *preemptives* Multitaskingsystem. Dies bedeutet das Unix selbst entscheidet wie lange ein Prozess die CPU benutzen darf und wann der nächste Prozess an der Reihe ist.
- − Will man in den Prozess-Scheduler eingreifen, kann man dies als root mit dem Kommando nice machen.

#### • **Die Prozessverwaltung**

− Welche Prozesse im Augenblick laufen, kann man mit dem Kommando ps in Erfahrung bringen.

\_\_\_\_\_\_\_\_\_\_\_\_\_\_\_\_\_\_\_\_\_\_\_\_\_\_\_\_\_\_\_\_\_\_\_\_\_\_\_\_\_\_\_\_\_\_\_\_\_\_\_\_\_\_\_\_\_\_\_\_\_\_\_\_\_\_\_\_\_\_\_\_\_\_\_\_\_\_\_\_\_\_\_\_\_\_\_\_\_\_\_\_\_\_\_\_\_\_\_\_\_\_\_\_\_\_

Beispiel:

ps -x

Nun wird ein Liste der momentan laufenden Prozesse ausgegeben.

• **Der Systemaufruf fork** - Kreieren eines Prozesses

Zwei Möglichkeiten der Prozesserzeugung

- − Austausch eines Prozesses durch einen anderen in der gleichen Arbeitsumgebung
- − Erzeugung eines neuen Prozesses durch Funktionsaufruf fork()

\_\_\_\_\_\_\_\_\_\_\_\_\_\_\_\_\_\_\_\_\_\_\_\_\_\_\_\_\_\_\_\_\_\_\_\_\_\_\_\_\_\_\_\_\_\_\_\_\_\_\_\_\_\_\_\_\_\_\_\_\_\_\_\_\_\_\_\_\_\_\_\_\_\_\_\_\_\_\_\_\_\_\_\_\_\_\_\_\_\_\_\_\_\_\_\_\_\_\_\_\_\_\_\_\_\_

#include <sys/types>

#include <unistd.h>

pid\_t fork(void);

pid\_t ist in Primitiver Datentyp, der für Prozess-ID oder auch Gruppen-Prozess-ID steht.

• **Der Systemaufruf fork** - Kreieren eines Prozesses

#### **Beispiel für fork**

```
#include <stdio.h> 
#include <unistd.h> 
#include <sys/types.h> 
int main(int argc, char **argv) 
{ pid_t kind1; 
   while(1) 
  \{ switch(kind1=fork())
     { case -1 : exit(0); break; 
       case 0 : system("konsole -caption 'kind' -vt_sz 20x10"); break; 
       default : 
         printf("Elternprozess: Warte auf das Ende vom Kindprozess!\n"); 
          printf("Um den Prozess %s zu killen gib bitte ein : ",*argv); 
          printf("kill -9 %d (%d=PID)\n",kind1,kind1);exit(1); 
 } 
 } 
    return 0; 
 }
```